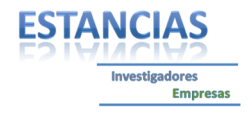

Informe de trabajo realizado como investigador beneficiario de la convocatoria de ayudas a centros de investigación para estancias de su personal investigador en empresas del Principado de Asturias durante 2016. Ref.: IDI/2016/000347

# **Simulación de la Remodelación Ósea tras la Implantación de Vástagos de Cadera**

Investigador

## **Jorge Roces García**

H

Departamento de Construcción e Ingeniería de Fabricación Universidad de Oviedo

Empresa

**MBA Incorporado S.L.**

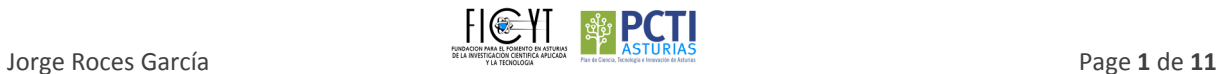

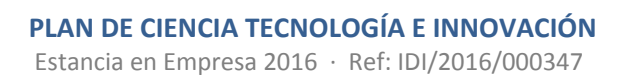

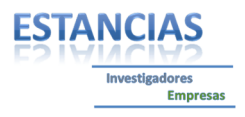

#### **Introducción**

電

La implantación de un componente protésico en el cuerpo humano supone una alteración biológica y mecánica. Esto implica reacciones de la estructura del hueso y en las partes blandas cercanas a la implantación, que pueden derivar en problemas postoperatorios. Una de las reacciones más estudiadas y con mayor influencia en el éxito o fracaso de una prótesis es la remodelación ósea. En los últimos años, con la mejora de la computación y la imagen médica, se ha estudiado y simulado la remodelación ósea del fémur y de otros huesos. Todas las investi‐ gaciones concluyen que el diseño y materiales del implante, la calidad inicial del hueso y el posicionamiento y alineación correcta durante la intervención quirúrgica, son parámetros que afectan a la remodelación ósea y pueden provocar problemas en la zona intervenida. Las zonas cercanas al implante que tengan un decremento importante de las tensiones internas óseas, sufrirán una pérdida de densidad y pueden derivar en aflojamientos del implante.

El objetivo de este trabajo es establecer un sistema predictivo, basado en los modelos de bajo coste computacio‐ nal utilizados previamente por los autores, que permita obtener datos de la futura remodelación ósea tras la implantación de una prótesis. Aunque ya existen modelos matemáticos y software informático que aplican la remodelación ósea esta propuesta pretende reducir los costes, tanto económico como temporal, para realizar una predicción rápida de las posibles alteraciones en la estructura del hueso.

#### **Plan de trabajo**

La metodología para la simulación de la remodelación ósea se basa en la obtención sistemática de modelos FE que permitan comparar y evaluar los estados tensionales internos del hueso tras la cirugía (figura 1). Dada la información anatómica inicial de un paciente y la elección del vástago de cadera (modelo y talla), se genera un modelo del fémur y un modelo del fémur con el vástago implantado. Estos modelos se exportan para obtener los modelos FE. Se determinan entonces los cambios en las tensiones internas óseas, lo que supondrá una remodelación ósea de las zonas afectadas y, por tanto, un cambio en la estructura y en las propiedades mecánicas del hueso. Esos cambios se implementan en un nuevo modelo FE que se compara con el caso anterior. Iterando en plazos de tiempo determinados, se podrá predecir la estabilidad o inestabilidad del vástago en el futuro.

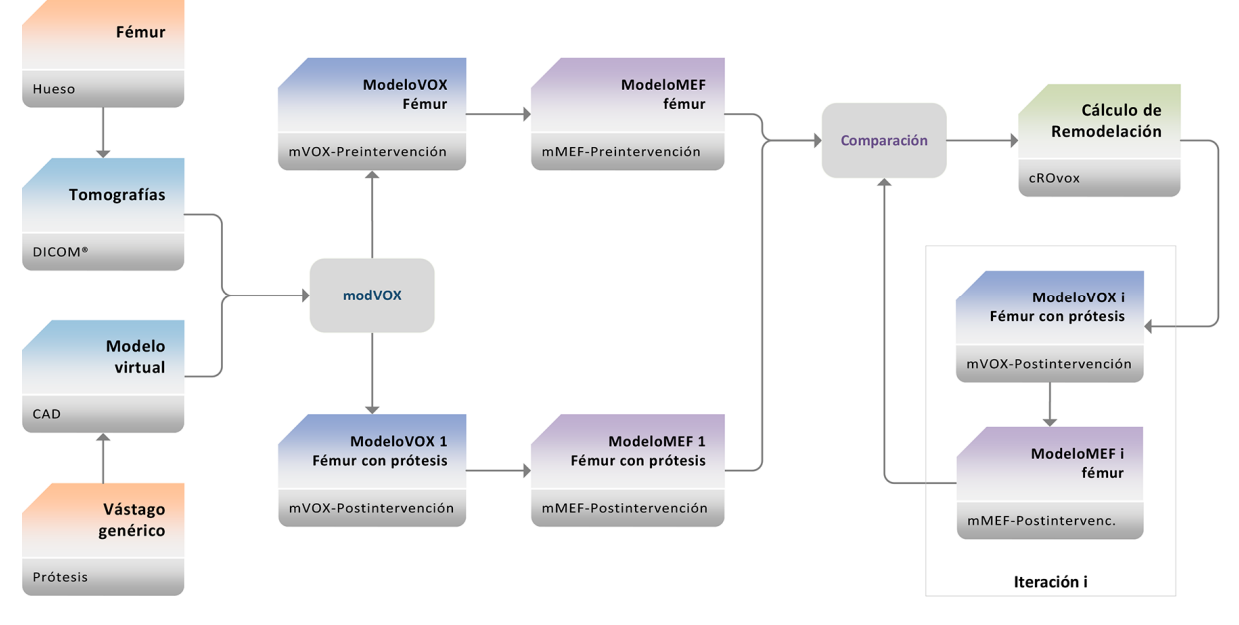

*Fig. 1 ∙ Proceso de simulación y predicción de la remodelación ósea*

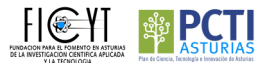

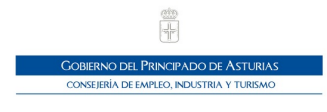

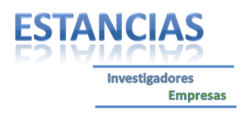

Se han utilizado como datos de partida una serie de tomografías estándar de un hueso (figura 2), adquiridas a intervalos equidistantes de 1 mm. El hueso estaba congelado, por lo que mantuvo intactas las propiedades me‐ cánicas del tejido vivo. Las tomografías proporcionan información de la densidad de los tejidos en función de las unidades Hounsfield. Las imágenes fueron importadas en un programa desarrollado por los autores, modVOX®, para obtener un modelo de vóxeles del fémur preintervenido.

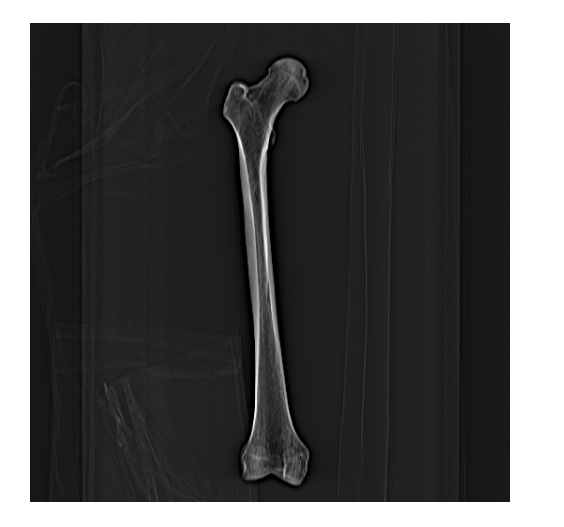

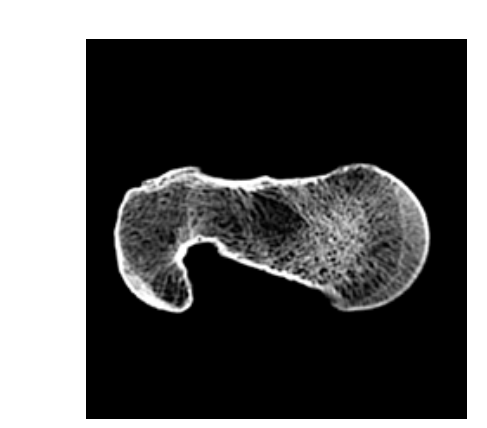

*Fig. 2 ∙ Radiografía (izquierda) y una de las tomografías (derecha) del fémur del estudio* 

Este mismo procedimiento se repitió para obtener otro modelo de vóxeles del mismo hueso con un vástago de prótesis implantado. Se ha utilizado un vástago diseñado y desarrollado en anteriores proyectos de investigación (figura 3). Con la ayuda de un cirujano experto se estableció la posición de implantación inicial del vástago.

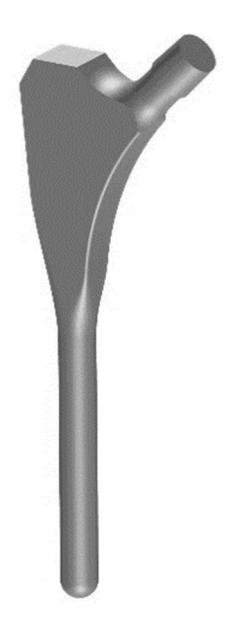

*Fig. 3 ∙ Vástago de cadera utilizado en la investigación*

El software modVOX® de creación y preparación de los modelos de voxeles permite calcular, con un bajo coste computacional, las modificaciones de las tensiones internas óseas. Ha sido desarrollado y validado por los auto‐ res, comparándolo con otro software de reconocido prestigio en el ámbito de la biomecánica.

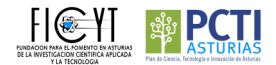

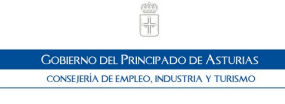

 **PLAN DE CIENCIA TECNOLOGÍA E INNOVACIÓN** Estancia en Empresa 2016 ∙ Ref: IDI/2016/000347

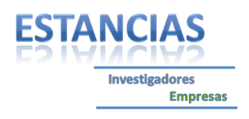

Se han generado modelos óseos de vóxeles hexaédricos en el espacio de modelado de un programa de CAD. En esta investigación se ha empleado el software AutoCAD® (figura 4). El software modVOX® permite elegir el nú‐ mero de materiales óseos de los modelos, creando una capa para cada material. Una vez generados, los modelos se exportan por capas a archivos de intercambio, para poder importarlos en el software Ansys® y realizar los cálculos de tensiones FE. La asignación de las propiedades óseas se realiza en Ansys®, para cada capa del modelo de hueso. En este trabajo se han utilizado diez materiales, a diferencia de otras investigaciones en las que solo se utilizan dos materiales óseos.

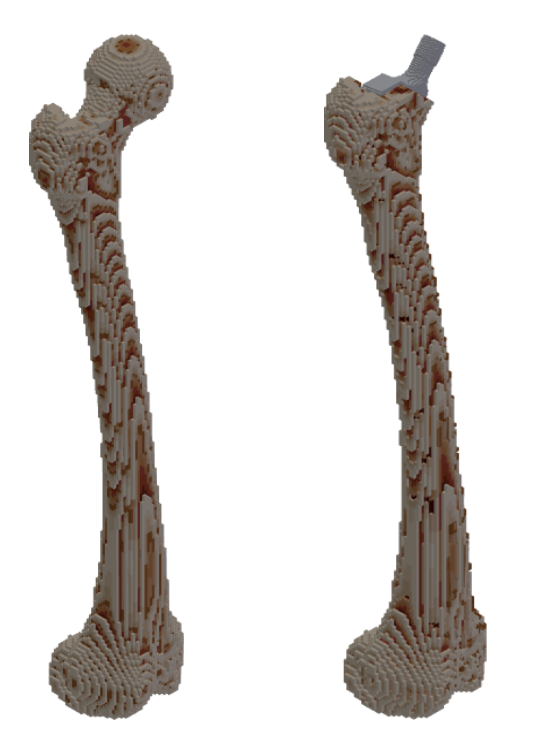

*Fig. 4 ∙ Modelos de vóxeles antes y después de la intervención quirúrgica*

Se han considerado las mismas condiciones de contorno en los dos modelos FE, para poder comparar y evaluar las tensiones internas óseas. En los cálculos de este trabajo se considera que el vástago se encuentra osteointe‐ grado con el hueso de su contorno. Se ha aplicado un estado de cargas sobre el fémur proximal, teniendo en cuenta las fuerzas de la articulación y del músculo abductor. La fijación del hueso se ha realizado en los nodos exteriores del fémur distal. La asignación de propiedades del tejido óseo a los modelos iniciales se ha realizado aplicando las relaciones empíricas entre las unidades Hounsfield (HU), la densidad (g/cm3) y el módulo elástico del material (E, MPa).

Los modelos FE de vóxeles poseen un mallado hexaédrico regular que permite una comparación sencilla, nodo a nodo, de las tensiones internas del hueso. Se puede, por tanto, comparar el nodo de coordenadas (x,y,z) del fémur preintervenido con el nodo de mismas coordenadas del fémur con el vástago implantado. Eliminando los nodos correspondientes a la prótesis y a la osteotomía de la cabeza femoral, se obtiene un conjunto de nodos comparables para realizar evaluaciones tensionales. Esta comparación nodal, evita tener que realizar compara‐ ciones en determinadas zonas del hueso como se realiza en muchas investigaciones con modelos óseos de ma‐ llas. En la mayoría de ellas se utilizan las zonas de Gruen para evaluar el comportamiento biomecánico. Sin em‐ bargo, nuestros modelos permiten realizar una comparación tridimensional total en el interior del hueso.

En investigaciones anteriores, los autores presentaron una herramienta de visualización tridimensional de las variaciones tensionales internas óseas, denominada VTO3D. Esta herramienta genera un nuevo modelo de vóxe‐ les con la representación de las desviaciones tensionales positivas y negativas, en el espacio de trabajo del programa AutoCAD®, por capas asociadas al signo y cuantía de dichas desviaciones (figura 5).

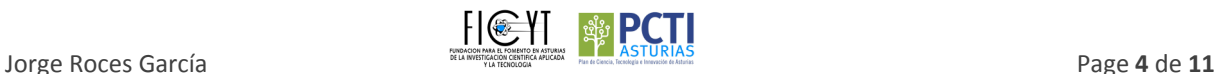

 **PLAN DE CIENCIA TECNOLOGÍA E INNOVACIÓN**

**FSTANC** 

**Empresas** 

Estancia en Empresa 2016 ∙ Ref: IDI/2016/000347

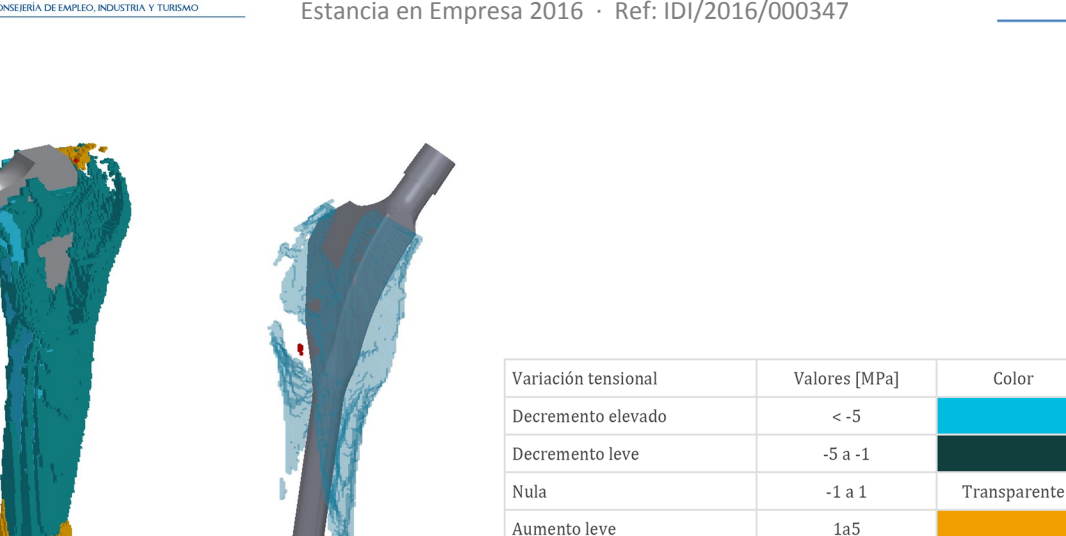

*Fig. 5 ∙ Representación de la variación tensional interna ósea*

Ū

Para este trabajo se ha desarrollado una nueva herramienta de comparación nodal de lastensiones entre los dos modelos (precirugía y postcirugía) y que implementa el modelo matemático de remodelación ósea, calculando las nuevas propiedades óseas de cada nodo comparable. Así, se puede conseguir un nuevo modelo de voxeles con la reestructuración ósea tras un determinado tiempo de estudio. En esta investigación se han calculado los estados tensionales a los 3, 6, 12.

 $\sim$ 

El nuevo modelo óseo se vuelve a convertir en un modelo FE y se calculan sus tensiones bajo las mismas condi‐ ciones de contorno. Posteriormente se realiza una comparación entre el último modelo calculado y el anterior modelo postcirujía, para determinar las nuevas desviaciones en las tensiones y generar otro modelo tras otro periodo de tiempo. Este proceso puede repetirse tantas veces como sea necesario, pero investigaciones previas indican que las mayores alteraciones en la estructura ósea se producen entre los seis meses y los dos años. Los sucesivos modelos óseos calculados permiten a los especialistas evaluar el comportamiento del hueso tras la incorporación del implante. Con esta información se puede llegar a predecir la estabilidad o inestabilidad de la prótesis y otros posibles problemas futuros tras la intervención.

El algoritmo de remodelación ósea utilizado en esta investigación se basa en los modelos matemáticos desarro‐ llados en los años 90. Estos modelos describen el daño óseo producido por un nivel de tensión producido por cargas cíclicas sobre un elemento de hueso, dependiendo de la densidad del elemento, de su módulo elástico y varios parámetros experimentales de ajuste. La figura 6 representa un modelo simplificado de remodelación ósea.

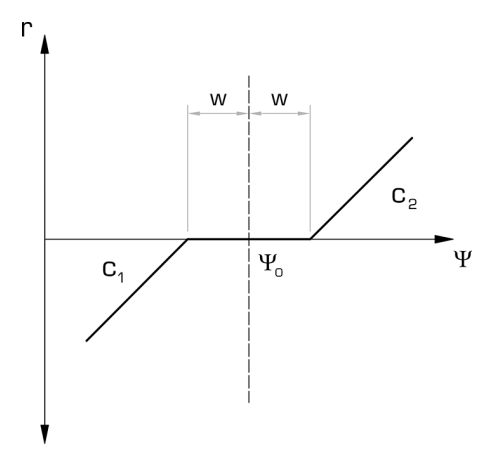

*Fig. 6 ∙ Modelo simplificado de la relación entre remodelación ósea y el nivel de tensión*

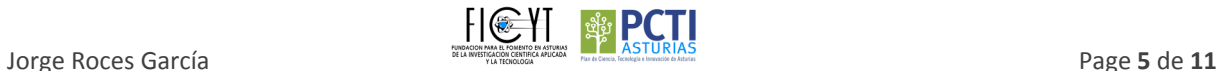

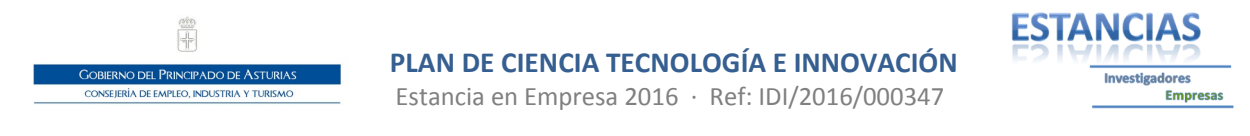

Para este trabajo se ha considerado un modelo isotrópico para cada volumen independiente de hueso (voxel). Utiliza tres parámetros básicos: los datos de partida del paciente (propiedades óseas iniciales dadas por la serie de tomografías, HU), las variaciones de tensiones calculadas(T) y el tiempo que transcurre desde la estabilización primaria del implante (ciclos de carga, C, suponiendo que el paciente tiene una vida semiactiva). También actúan como parámetros de cálculos secundario la edad (P<sub>A</sub>) y el sexo del paciente (P<sub>S</sub>), ya que ambas características influyen notablemente en la regeneración ósea. El resultado aporta las nuevas propiedades óseas de cada nodo del modelo del fémur. Se ha desarrollado una herramienta sobre MS Excel‐VBA, denominada *cROvox*, que per‐ mite importar los datos geométricos del modelo óseo y los datos de las tensiones en cada nodo del modelo FE e implementa el algoritmo de remodelación ósea para cada voxel (figura 7).

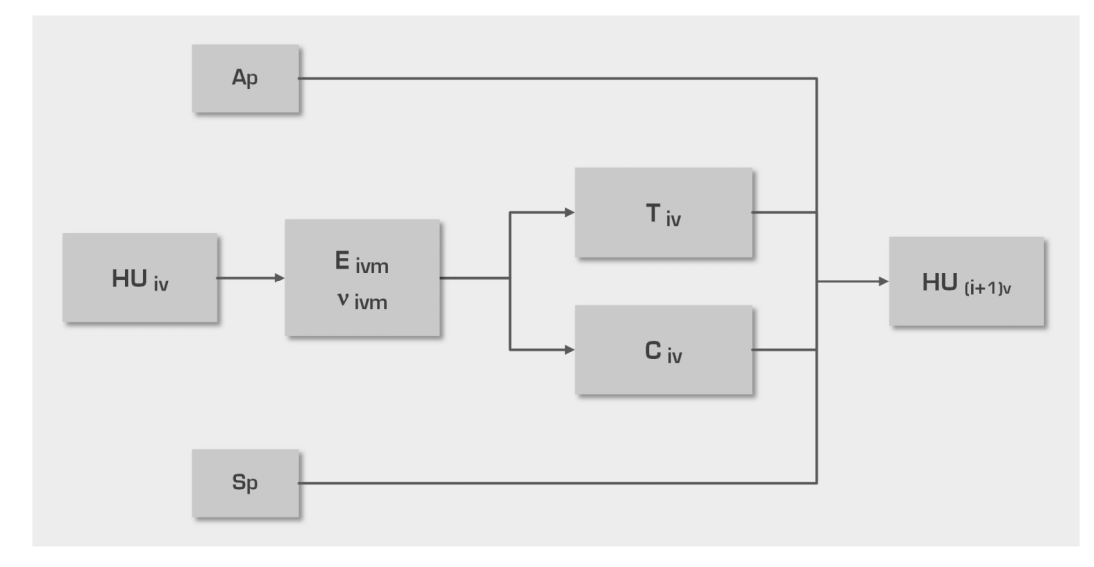

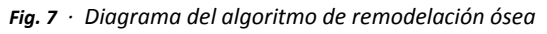

Dado que nuestros modelos óseos utilizan como dato de partida las unidades Hounsfield (HU) de lastomografías, discretizadas en diez grupos (correspondientes con los diez materiales de los modelos FE), la herramienta de remodelación ósea se ha diseñado para generar nuevos valores HU de cada voxel asociado al nodo calculado. Por tanto, si en un nodo (x,y,z) se ha producido una variación tensional suficiente, las HU del voxel asociado a ese nodo se modificará según la ley de remodelación contemplada. Dependiendo de dicha variación y de su HU inicial, se modificará o no el grupo de discretización del elemento y con ello sus propiedades óseas.

### **Resultados**

En la investigación realizada se han generado modelos óseos de un fémur preintervenido y del mismo fémur con un vástago de cadera implantado, tras una intervención quirúrgica virtual. Sobre dichos modelos se han aplicado condiciones de contorno reales para obtener las tensiones internas óseas del fémur. La comparación de esas tensiones y la aplicación de una herramienta de cálculo de las propiedades óseas tras una remodelación de la estructura, ha permitido la generación de nuevos modelos de voxeles con las propiedades futuras estimadas en periodos de tiempo determinados.

Los primeros modelos de voxeles se han generado sobre el entorno CAD del software AutoCAD® (figura 8). El modelo del fémur inicial y preintervenido consta de 10 materiales óseos. El modelo de vástago de cadera se ha generado a partir de un modelo de sólidos virtual creado con las características y el tamaño ajustado al fémur del estudio.

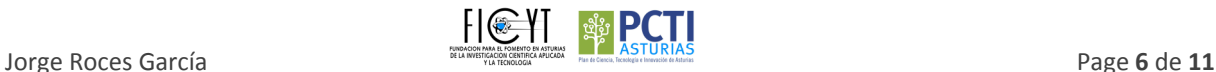

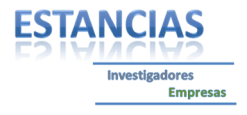

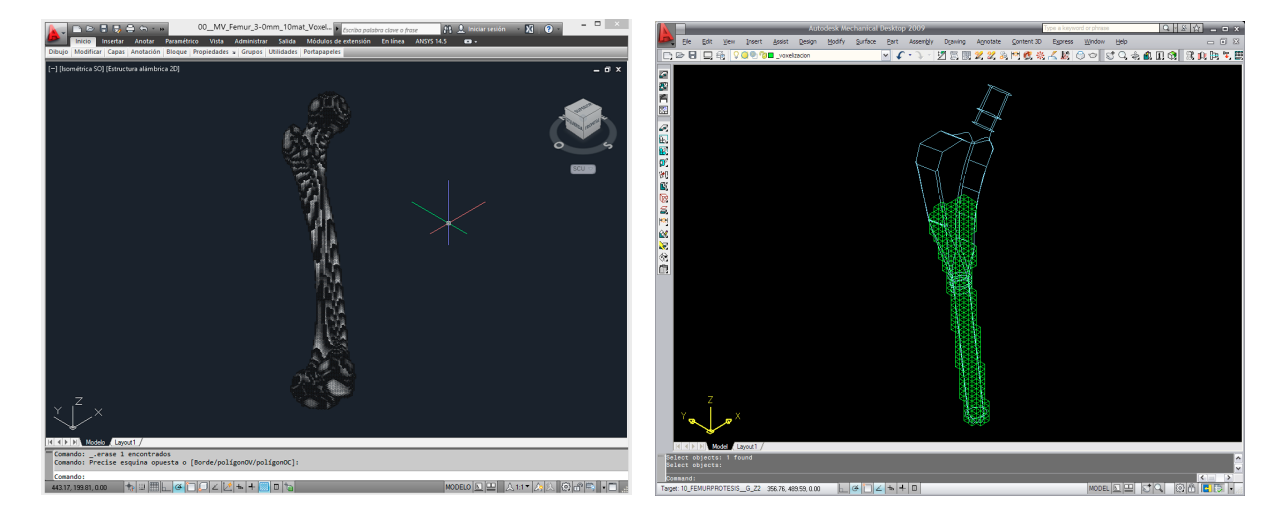

*Fig. 8 ∙ Modelo de voxeles del fémur y generación del modelo de voxeles del vástago* 

Ū

La intervención quirúrgica virtual se realiza sobre el mismo entorno de CAD y consiste en la regeneración del modelo óseo con el hueco del implante y la osteotomía de la cabeza femoral. Se obtiene así el modelo de fémur con el vástago implantado (figura 9).

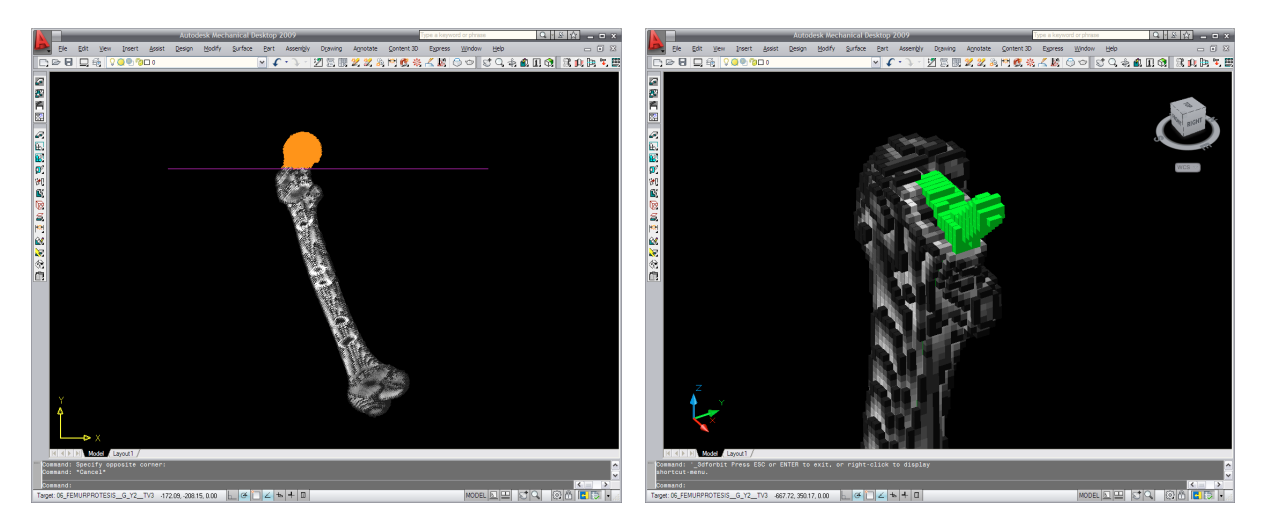

*Fig. 9 ∙ Cortes coronales del modelo de voxeles del fémur antes y después de la intervención* 

Ambos modelos de voxeles se exportan al programa de cálculo FE, se asignan las propiedades óseas y del im‐ plante y se incorporan las condiciones de contorno. Posteriormente se calcularon las tensiones óseas Von Mises, considerando que el implante se encuentra osteointegrado. Para comprobar losresultadosse visualizaron cortes coronales sobre los modelos FE, que muestran una distribución de tensiones coherente (figura 10).

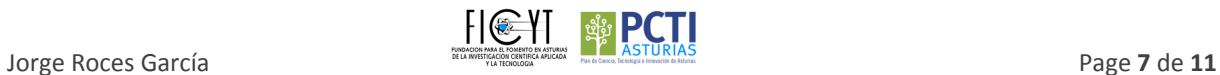

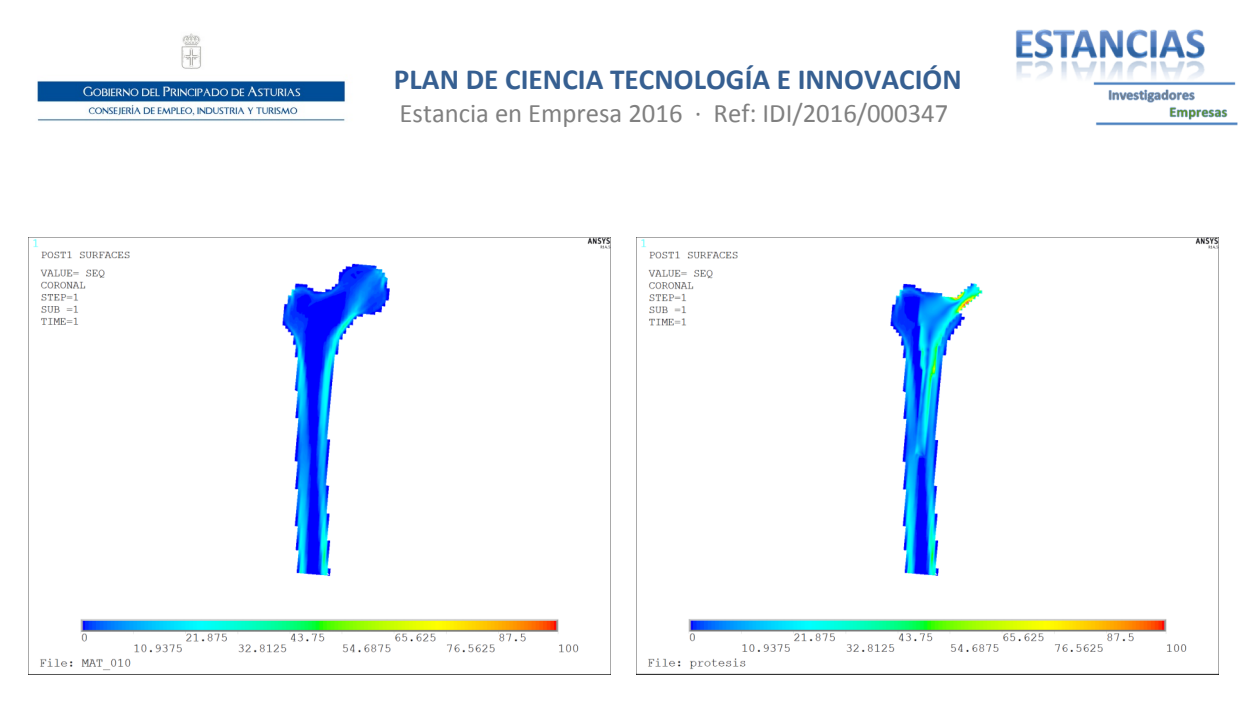

*Fig. 10 ∙ Cortes coronales del modelo de voxeles del fémur antes y después de la intervención* 

Con el objetivo de mejorar la interpretación de los resultados obtenidos, se han generado dos nuevos modelos de visualización tensional. Para ello, se exportaron desde Ansys® las coordenadas y las tensiones de cada nodo calculado en el modelo FE y se importaron en herramientas de cálculo implementadas en MS Excel® con programación VBA®. El primer modelo de visualización representa las tensiones Von Mises calculadas, junto con el vástago utilizado, sobre el entorno de CAD (figura 11). Se han utilizado capas del programa AutoCAD® para cada rango de tensiones, mejorando así el manejo y la visualización del modelo.

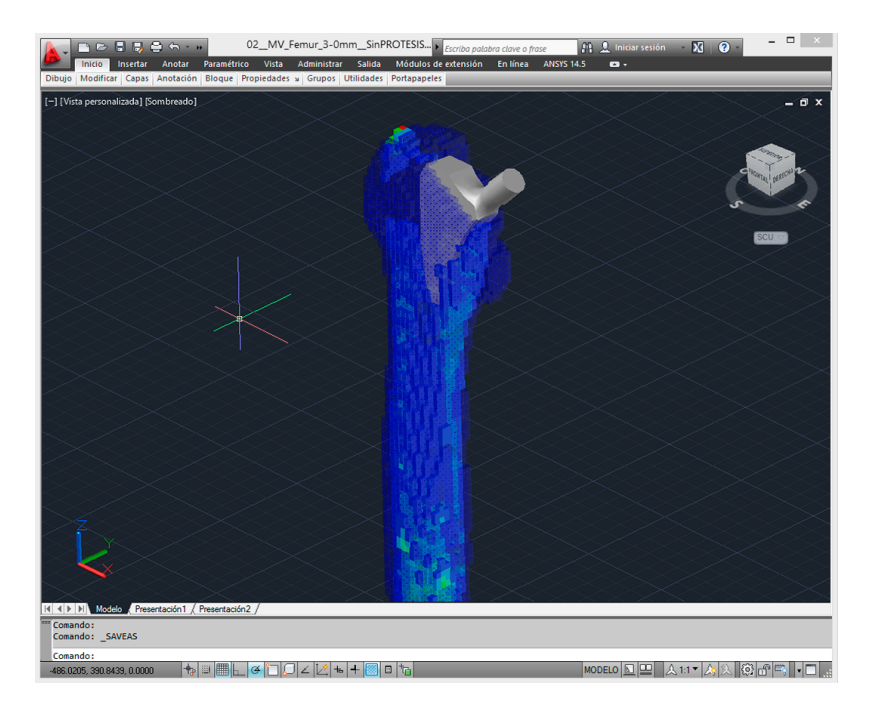

*Fig. 11 ∙ Visualización de las tensiones óseas en un modelo de voxeles*

El segundo modelo generado (VTO3D) representa la modificación tensional mediante una escala de colores, en un entorno de CAD (figura 12). Este modelo mejora la interpretación de la remodelación ósea, ya que permite visualizar las zonas internas del hueso que han sufrido grandes alteraciones tensionales.

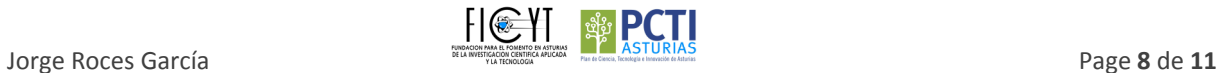

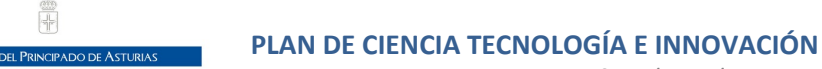

Estancia en Empresa 2016 ∙ Ref: IDI/2016/000347

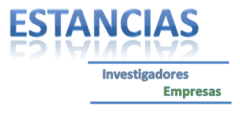

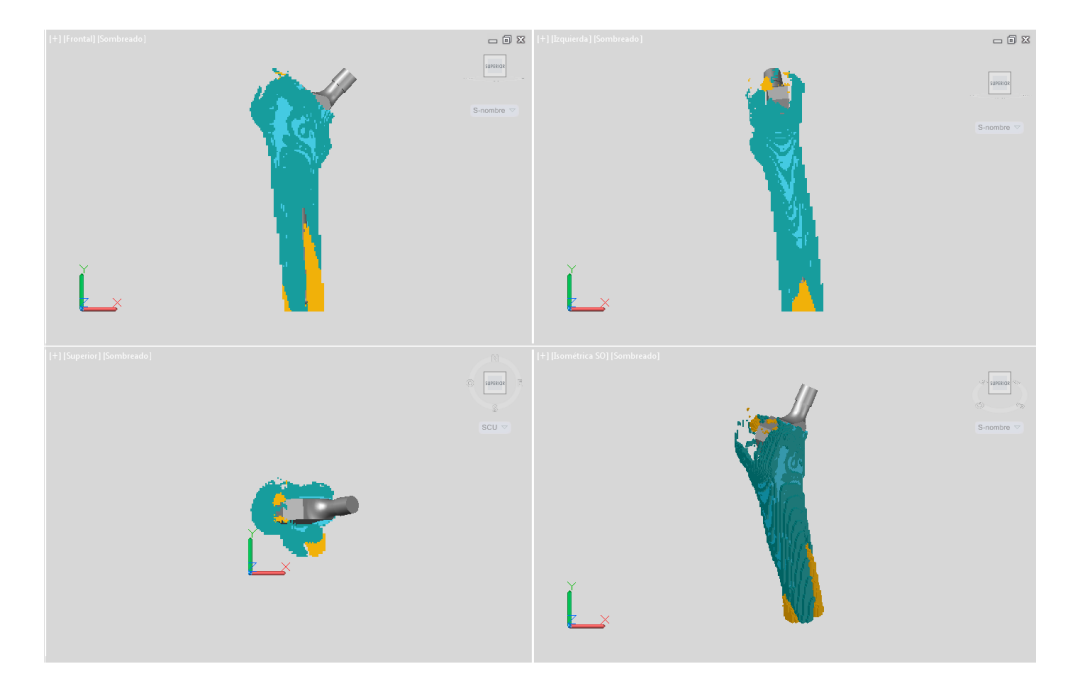

*Fig. 12 ∙ Representación de los cambios tensionales en AutoCAD*®

La siguiente fase ha consistido en la utilización del algoritmo de remodelación ósea, *cROvox*, implementado en una herramienta de cálculo en MS Excel (figura 13). Introduciendo los parámetros de entrada originales, las ten‐ siones calculadas en la fase anterior y el tiempo o ciclos de carga que se desean considerar se obtiene un nuevo modelo óseo con la misma geometría que el anterior y con propiedades óseas diferentes.

| $B$ 5. $\sigma$<br>$\equiv$<br>03 Calculo Remodelacion Osea 10.xlsm - Excel<br>Q ;Qué desea hacer?<br>Diseño de página Fórmulas<br>Datos<br>Vista Desarrollador<br>Insertar |                            |                                                |                         |                                                                  |                                                          |               |                                         |                                |                  |                            |                       |                   |                 |                 |                |                                           |               |                        |                        |                                                                                                    |
|----------------------------------------------------------------------------------------------------|----------------------------|------------------------------------------------|-------------------------|------------------------------------------------------------------|----------------------------------------------------------|---------------|-----------------------------------------|--------------------------------|------------------|----------------------------|-----------------------|-------------------|-----------------|-----------------|----------------|-------------------------------------------|---------------|------------------------|------------------------|----------------------------------------------------------------------------------------------------|
| Inicio                                                                                                    |                            |                                                |                         |                                                                  | Revisar                                                  |               |                                         |                                |                  |                            |                       |                   |                 |                 |                |                                           |               |                        |                        |                                                                                                    |
|                                                                                                    |                            |                                                |                         | Cálculo de la remodelación ósea tras un cambio tensional interno |                                                          |               |                                         |                                |                  |                            |                       |                   |                 |                 |                |                                           |               |                        |                        | <b>NOV 2016</b>                                                                                                    |
|                                                                                                    |                            |                                                |                         |                                                                  | ٠                                                        | ٠             | $\mathbf{k}$                            |                                |                  | Capa                       | <b>Bri-HUMIN</b>      | <b>Bri-HU MAX</b> | Color OSEO      | Tensión MIN     | Tensión MAX    | <b>Color TENS</b>                         |               |                        |                        |                                                                                                    |
|                                                                                                    | -3                         | Tamaño da unual                                |                         |                                                                  | $\bullet$                                                | $\bullet$     | $\alpha$                                | min                            |                  | $\mathbf{A}$               | 00                    | 25.6              | 41              | -30.0           | $-240$         | 170                                       |               | <b>Modeln Vivester</b> |                        |                                                                                                    |
|                                                                                                    | 19519                      | Número total de voxeles del hueso sin prótesis |                         |                                                                  | 33                                                       | 25            | 152                                     | may                            |                  | $\overline{2}$             | 25.6                  | 51.2              | 31              | $-24.0$         | $-180$         | 160                                       |               |                        |                        |                                                                                                    |
|                                                                                                    |                            |                                                |                         |                                                                  |                                                          |               |                                         |                                |                  | $\overline{3}$             | 51.2                  | 76.8              | 21              | $-18.0$         | $-12.0$        | 140                                       |               |                        |                        |                                                                                                    |
|                                                                                                    |                            |                                                | La matriz del modelo de |                                                                  | 135252                                                   |               | Número de voxeles de la caja de abarque |                                |                  | $\ddot{\phantom{a}}$       | 76.8                  | 102.4             | 43              | $-12.0$         | 40             | 120                                       |               |                        |                        |                                                                                                    |
|                                                                                                    | Lectura MV                 |                                                | voxeles debe encontrase |                                                                  |                                                          |               |                                         |                                |                  | -5                         | 102.4                 | 128.0             | 33              | -6.0            | 00             | 45                                        | 5.51          | 30.00                  | A Tensión Máxima [Mpa] |                                                                                                    |
|                                                                                                    |                            |                                                | en: H                   |                                                                  |                                                          |               |                                         |                                |                  | 6                          | 128.0                 | 153.6             | 23              | 00              | 60             | 35                                        | $-25.01$      | $-30.00$               | A Tensión Mínima [Mpa] |                                                                                                    |
|                                                                                                    |                            |                                                |                         |                                                                  |                                                          |               |                                         |                                |                  | $\overline{7}$             | 153.6                 | 179.2             | 45              | 6.0             | 12.0           | 51                                        |               |                        |                        |                                                                                                    |
|                                                                                                    | 19519                      | Número de nodos originales                     |                         |                                                                  | 19519                                                    |               | Número de nodos MEF calculados          |                                |                  | $\mathbf{8}$               | 179.2                 | 204.8             | 35              | 12.0            | 18.0           | 40                                        |               |                        |                        |                                                                                                    |
|                                                                                                    |                            |                                                |                         |                                                                  |                                                          |               |                                         |                                |                  | $\overline{9}$             | 204.8                 | 230.4             | 25              | 18.0            | 24.0           | 20                                        |               | Model o Tensiones      |                        |                                                                                                    |
|                                                                                                    |                            |                                                |                         |                                                                  |                                                          |               |                                         |                                |                  | 10                         | 220.4                 | 256.0             | 47              | 24.0            | 30.0           | 10 <sub>2</sub>                           |               |                        |                        |                                                                                                    |
|                                                                                                    | <b>Hueso Original (MV)</b> |                                                |                         |                                                                  | Datos de tensiones calculados y transformados<br>Calculo |               |                                         |                                | Bri-HU nuevo     | Variacion                  |                       | Originales eVETIO |                 |                 |                | <b>Transformacion Sistema Coordenadas</b> |               |                        |                        |                                                                                                    |
|                                                                                                    | coord_Y<br>45              | coord_Z<br>24                                  | Bri-HU<br>s             |                                                                  | coord X<br>9                                             | coord_Y<br>45 | coord_2<br>24                           | ATensión<br>1,006-02           | #VALORS<br>5,000 | <b><i>RVALORS</i></b><br>× | <b><i>RVALORS</i></b> |                   | coord_X<br>73.5 | coord_Y<br>13.5 | coord_2<br>1.5 | A Tensión<br>1.296-10                     | coord_X<br>75 | coord_Y<br>15          | coord_2<br>456         | <b>ATensión</b><br>1.296-10                                                                                                    |
|                                                                                                    | 46                         | 24                                             | 18                      |                                                                  | 12                                                       | 46            | 24                                      | 3,006.03                       | 18,000           | 18                         |                       |                   | 26.5            | 13.5            | 1.6            | 1.68510                                   | 78            | 16                     | 466                    | 1.68810                                                                                                    |
|                                                                                                    | 45                         | 24                                             | $\bullet$               |                                                                  | 15                                                       | 45            | 24                                      | <b>A ODELOR</b>                | 9.000            | $\overline{9}$             |                       |                   | 79.5            | 13.5            | 1.5            | 1.615-10                                  | 81            | 15                     | 456                    | 1.615-10                                                                                                    |
|                                                                                                    | 45<br>48                   | 24<br>24                                       | $\mathcal{P}$<br>л.     |                                                                  | 18<br>$\bullet$                                          | 45<br>48      | 24<br>24                                | $-9.806 - 03$<br>$0.005 + 00$  | 2,000<br>1.000   | $\overline{2}$<br>л.       |                       |                   | 82.5<br>34.5    | 13.5<br>16.5    | 1.5<br>1.5     | 1.546-10<br>0.00E+00                      | 84<br>36      | 15<br>18               | 456<br>456             | 1.546-10<br>0.00E+00                                                                                                    |
|                                                                                                    | 48                         | 24                                             | 76                      |                                                                  | 12                                                       | 48            | 24                                      | $0.006 + 00$                   | 76,000           | 76                         |                       |                   | 37.5            | 16.5            | 1.5            | $0.006 + 00$                              | 39            | 18                     | 456                    | $0.00E+00$                                                                                                    |
|                                                                                                    | 48                         | 24                                             | 65                      |                                                                  | 15                                                       | 48            | 24                                      | $-1.106 - 02$                  | 65,000           | 65                         |                       |                   | 70.5            | 16.5            | 1.5            | 1.206-10                                  | 72            | 18                     | 456                    | 1.206-10                                                                                                    |
|                                                                                                    | 48<br>51                   | 24<br>24                                       | 37<br>31                |                                                                  | 18<br>12 <sup>1</sup>                                    | 48<br>51      | 24<br>24                                | $-1.906 - 02$<br>Ja onsigna    | 37,000<br>31,000 | 37<br>31                   |                       |                   | 73.5<br>76.5    | 16.5<br>16.5    | 1.5<br>1.5     | 1.126-10<br>4.246-10                      | 75<br>78      | 18<br>18               | 456<br>456             | 1.126-10<br>4.246-10                                                                                                    |
|                                                                                                    | 51                         | 24                                             | 101                     |                                                                  | 15                                                       | 51            | 24                                      | $-5.106 - 02$                  | 101,000          | 101                        |                       |                   | 79.5            | <b>16.5</b>     | 1.5            | 4.125-10                                  | 81            | 18                     | 456                    | 4.126-10                                                                                                    |
|                                                                                                    | 51                         | 24                                             | 70                      |                                                                  | 18                                                       | 51            | 24                                      | $-2.505 - 02$                  | 70,000           | 70                         |                       |                   | 82.5            | 16.5            | 15             | 1.076-10                                  | 84            | 18                     | 456                    | 1.076-10                                                                                                    |
|                                                                                                    | 51<br>54                   | 24<br>24                                       | 10<br>$\overline{2}$    |                                                                  | 21<br>12                                                 | 51<br>54      | 24<br>24                                | 5.006-04<br>1.706-03           | 10.000<br>2,000  | 10<br>$\overline{2}$       |                       |                   | 85.5<br>31.5    | 16.5<br>19.5    | 1.5<br>1.5     | 1.366-10<br>1,185-09                      | 87<br>33      | 18<br>21               | 456<br>456             | 1.368-10<br>1.185.09                                                                                                    |
|                                                                                                    | 54                         | 24                                             | 39                      |                                                                  | 15                                                       | 54            | 24                                      | 3.006-03                       | 39.000           | 39                         |                       |                   | 34.5            | 19.5            | 1.5            | 8.496-10                                  | 36            | 21                     | 456                    | 8.496-10                                                                                                    |
|                                                                                                    |                            | 24                                             | 77                      |                                                                  | 18                                                       | 54            | 24                                      | $-1.306 - 02$                  | 77,000           | 77                         |                       |                   | 37.5            | 19.5            | 1.5            | 8.83E-10                                  | 39            | 21                     | 456                    | 8.835-10                                                                                                    |
|                                                                                                    | 54                         |                                                | 51                      |                                                                  | 21                                                       | 54<br>54      | 24<br>24                                | 6.006-03<br>1.87E-02           | 51,000<br>1,000  | 51<br>$\mathbf{1}$         |                       |                   | 40.5<br>70.5    | 19.5<br>19.5    | 1.5<br>1.5     | 1.115-09<br>1.085-10                      | 42<br>72      | 21<br>21               | 456<br>456             | 1.115-09<br>1.085-10                                                                                                    |
|                                                                                                    | 54<br>54                   | 24<br>24                                       | $\mathbf{1}$            |                                                                  | 24                                                       |               |                                         |                                |                  | 27                         |                       |                   | 73.5            | 19.5            | 1.5            | 4.09E-10                                  | 75            | 21                     | 456                    | 4.096-10                                                                                                    |
|                                                                                                    | 57                         | 24                                             | 27                      |                                                                  | 18                                                       | 57            | 24                                      | 7.506-03                       | 27.000           |                            |                       |                   |                 |                 |                |                                           |               |                        | 456                    | 6.946-10                                                                                                    |
|                                                                                                    | 57                         | 24                                             | \$7                     |                                                                  | 21                                                       | 57            | 24                                      | 1.068-02                       | 57.000           | 57                         |                       |                   | 76.5            | 19.5            | 1.5            | 6.946-10                                  | 78            | 21                     |                        |                                                                                                    |
|                                                                                                    | 57<br>60                   | 24<br>24                                       | 10<br>$\Delta$          |                                                                  | 24<br>18                                                 | 57<br>60      | 24<br>24                                | 1.36F-02<br>8.006-03           | 10,000<br>4,000  | 10<br>$\overline{4}$       |                       |                   | 79.5<br>82.5    | 19.5<br>19.5    | 1.5<br>1.5     | 1.52E-09<br>1.87E-09                      | 81<br>84      | 21<br>21               | 456<br>456             |                                                                                                    |
|                                                                                                    | 60                         | 24                                             | n                       |                                                                  | 21                                                       | 60            | 24                                      | 1.646-03                       | 11.000           | $11\,$                     |                       |                   | gs.s            | 19.5            | 1.5            | 4.115-10                                  | R7            | 21                     | 456                    |                                                                                                    |
|                                                                                                    | 60                         | 24                                             | 3                       |                                                                  | 24                                                       | 60            | 24                                      | 1.148-02                       | 3,000            | $\overline{\mathbf{3}}$    |                       |                   | 88.5            | 19.5            | 1.5            | 8.906-11                                  | 90            | 21                     | 456                    |                                                                                                    |
|                                                                                                    | 33<br>33                   | $^{27}$<br>27                                  | ×<br>15                 |                                                                  | 18<br>21                                                 | 33<br>33      | 27<br>27                                | $-1.116 - 02$<br>$-7,488 - 03$ | 5,000<br>15,000  | is.<br>15                  |                       |                   | 28.5<br>31.5    | 22.5<br>22.5    | 15<br>1.5      | 1.126-09<br>9.606-10                      | 30<br>33      | 24<br>24               | 456<br>456             |                                                                                                    |
|                                                                                                    | $\mathbf{R}$               | 27                                             | 16                      |                                                                  | 24                                                       | m             | 27                                      | 271503                         | 16,000           | 16                         |                       |                   | 34.5            | 22.5            | 1.5            | 3.518-09                                  | <b>M6</b>     | 24                     | 456                    |                                                                                                    |
|                                                                                                    | 33                         | 27                                             | $\overline{2}$          |                                                                  | 33                                                       | 33            | 27                                      | $-1.176 - 01$                  | 2,000            | $\overline{2}$             |                       |                   | 37.5            | 22.5            | 1.5            | 3.67E-09                                  | 39            | 24                     | 456                    |                                                                                                    |
|                                                                                                    | 33                         | 27                                             | $\mathbf{A}$<br>٠       |                                                                  | 35                                                       | 33            | 27                                      | $-791502$                      | 4.000            | A.                         |                       |                   | 40.5            | 22.5            | 15             | 1.146-09                                  | 42            | 24                     | 456                    |                                                                                                    |
|                                                                                                    | 36<br>36                   | 27<br>27                                       | 15                      |                                                                  | 12<br>15                                                 | 36<br>36      | 27<br>27                                | $-1.168 - 02$<br>$-1.028 - 02$ | 8.000<br>15,000  | $\mathfrak{g}$<br>15       |                       |                   | 43.5<br>64.5    | 22.5<br>22.5    | 1.5<br>1.5     | 1.366-09<br>9.406-11                      | 45<br>66      | 24<br>24               | 456<br>456             |                                                                                                    |
|                                                                                                    | 36<br>36                   | 27<br>27                                       | 33<br>54                |                                                                  | 18<br>21                                                 | 36<br>36      | 27<br>27                                | $-1.946 - 02$<br>$-9.236 - 03$ | 33,000<br>54,000 | 33<br>54                   |                       |                   | 67.5<br>70.5    | 22.5<br>22.5    | 1.5<br>1.5     | 1.135-10<br>1,215-10                      | 69<br>72      | 24<br>24               | 456<br>456             | 1.526-09<br>1.87E-09<br>4.118-10<br>8.905-11<br>1.126.09<br>9.606-10<br>3.516.09<br>3.676-09<br>1.146.09<br>1.368-09<br>9.406-11<br>1.136-10<br>1.215-10 |

*Fig. 13 ∙ Herramienta MSExcel‐VBA para el cálculo de los nuevos modelos óseos*

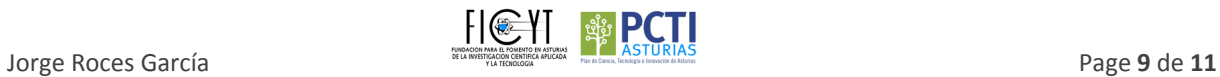

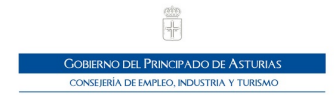

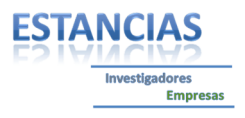

El modelo se ha exportado al programa de cálculo por elementos finitos para obtener, de nuevo, las tensiones internas del hueso. Para ello se han aplicado las mismas condiciones de contorno iniciales. Aunque este proceso se puede iterar para plazos cortos de tiempo, en este estudio se han calculado las remodelaciones óseas tras tres, seis y doce meses de vida del implante. La figura 14 representa las variaciones tensionales entre los casos de estudio de tres meses y seis meses, mediante la visualización VTO3D.

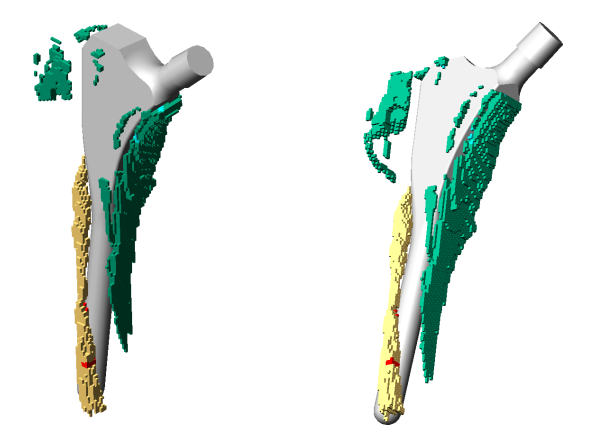

Fig. 14 · Representación VTO3D comparando el estado tensional a los tres y seis meses de la intervención quirúrgica

La reestructuración ósea del fémur proximal hace que las variaciones tensionales, entre casos consecutivos de estudio, sean menores cuanta más distancia temporal a la intervención quirúrgica se esté considerando. La re‐ presentación gráfica del número de nodos con una variación que influya en la reestructuración ósea muestra ese decrecimiento (figura 15). Los cuatro casos de estudio se corresponden con los periodos temporales tras la in‐ tervención (1), tras tres meses (2), tras seis meses (3) y tras doce meses (4).

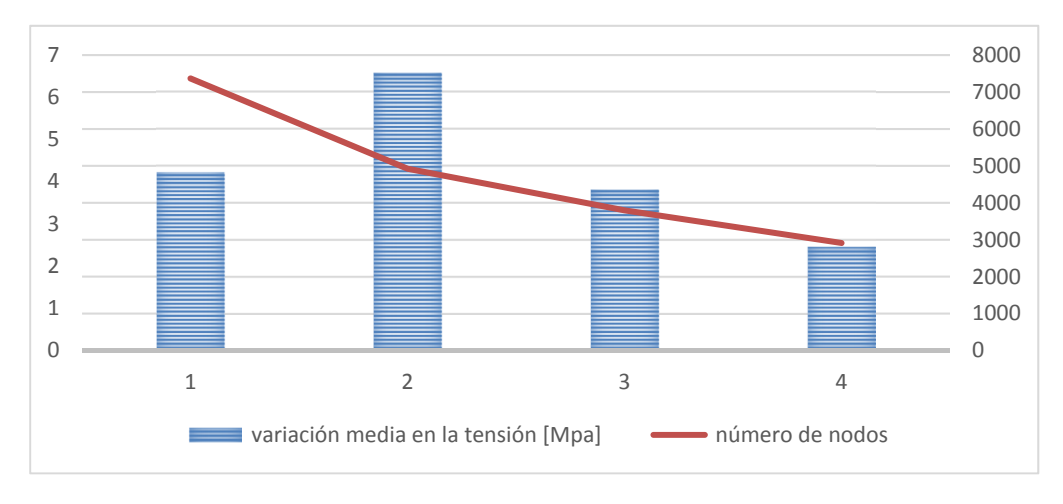

*Fig. 15 ∙ Número de nodos con variación tensional que provoque una reestructuración ósea*

#### **Conclusiones**

Los resultados reflejan una remodelación más baja de la esperada. La reestructuración ósea final, con pérdida de densidad ósea en la zona cercana trocánter mayor del fémur, coincide con los resultados obtenidos por otros investigadores. La reestructuración más elevada se encuentra en la zona ósea cercana a la parte superior del

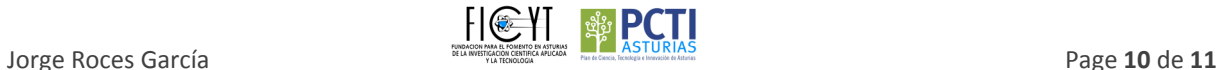

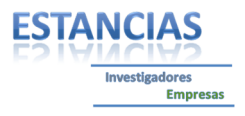

vástago de cadera, a partir de los seis meses siguientes a la intervención. También se produce una reestructura‐ ción inicial leve en la zona inferior del vástago de cadera, aumentando la densidad ósea de la zona, que se ha ido incrementando en el primer año tras la cirugía. Estos resultados se pueden interpretar como futuros problemas de aflojamiento cercanos al cuello del vástago, minimizados por la alta estabilidad de la zona media del implante.

La utilización de diez materiales óseos puede interferir en la obtención de resultados reales. Al agrupar las pro‐ piedades óseas en diez conjuntos, una pequeña variación en las propiedades de un nodo, puede no reflejarse en una variación final en el modelo óseo. Sería conveniente emplear un mayor número de materiales óseos para que las variaciones en el hueso debidas a la remodelación ósea se reflejaran en el nuevo modelo creado. Como es evidente, cuanto mayor es el número de materiales utilizados, mayor esla precisión del modelo, pero también aumenta notablemente el tiempo de cálculo final. Por ello, se deberían realizar pruebas de eficiencia para obte‐ ner un número de materiales óptimo.

Podrían mejorarse la precisión del sistema de predicción de la remodelación ósea utilizando modelos con un mayor número de materiales, pero eso implicaría un mayor coste computacional y temporal. Por ello, habría que mantener un equilibrio entre precisión y coste. Se ha demostrado que con diez materiales elsistema proporciona datos que permiten una predicción del fallo futuro de la prótesis.

Aunque en el trabajo que se presenta se ha calculado la remodelación ósea en el fémur proximal, este sistema podría implementarse en el fémur distal o en la tibia proximal, en el caso de realizar el estudio con una prótesis de rodilla o en el húmero proximal con una prótesis de hombro, por ejemplo.

Este trabajo demuestra la utilidad y eficacia de la metodología planteada para la predicción de la remodelación ósea tras una THR. A pesar de ello, los resultados también sugieren que se debe mejorar la precisión en la ob‐ tención de modelos óseos, trabajando con un mayor número de materiales, e incluir más parámetros en la ley de remodelación ósea. La realización de nuevos estudios con otras zonas anatómicas y otros dispositivos proté‐ sicos permitirán la obtención de datos relevantes y propuestas de mejora.

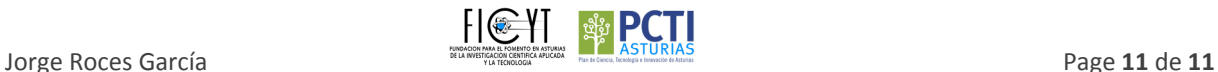

禪